## **Durée du CC : 1h30**

Prénom . . . . . . . . . . . . . . . . . . . . . . . . . . . . . . . . . . . . . . . Nom : . . . . . . . . . . . . . . . . . . . . . . . . . . . . . . . . . . . . . . .

## **1 Compétition d'athlétisme**

Nous cherchons à représenter une partie des épreuves d'athéltisme pour les JO de Paris. Pour cela, nous allons doter nos athlètes d'une méthode sauter() (ligne [2\)](#page-1-0) et courir() (ligne [5\)](#page-1-1), qui déterminent aléatoirement leurs résultats aux épreuves, en nombre de secondes pour courir() et en mètres pour sauter().

Un athlète sera créé grâce à un appel à la fonction decl\_athlete (ligne [10\)](#page-1-2) précédé du mot-clef new, comme illustré entre les lignes [17](#page-1-3) et [21.](#page-1-4)

**Question 1** Remplir la boîte ligne [14](#page-1-5) de sorte que le prototype d'un athlète nouvellement créé soit l'objet Athlete, comme illustré ligne [18.](#page-1-6)

On va maintenant travailler sur un tableau d'athlètes, en prenant comme exemple le tableau athletes déclaré ligne [25.](#page-1-7)

**Question 2** Écrire le corps de la fonction sauter\_et\_courir() : un appel à cette fonction devra appeler la méthode sauter() et courir() de chaque athlète.

On écrira cette fonction sans boucle explicite (ni for..of ni for..in ni while).

**Question 3** Implémtenter la fonction medaille\_course() ligne [35,](#page-2-0) qui attend en entrée un tableau d'athlètes (qu'on pourra supposer non-vide) et renvoie le nom de l'athlète ayant couru le plus rapidement le 100 mètres, c'est-à-dire celui ou celle ayant le plus petit attribut course. Vous devez utiliser une boucle for..of.

**Question 4** Écrire le corps de la fonction nombre\_sauts\_longs() ligne [39,](#page-2-1) qui prend en argument un tableau d'athlètes et renvoie le nombre d'athlètes ayant sauté sur plus de 8,50 mètres. On écrira cette fonction sur une seule ligne (et donc sans for..of ni for..in ni while).

**Question 5** Que se serait-il passé si le champ courir de l'objet Athlete ligne [5](#page-1-1) avait été défini comme suit ?

```
courir : () \Rightarrow \{this.course = 9 + Math.random();\}
```

```
1 let Athlete = {
2 sauter : function () {
3 this . saut = 8 + Math . random ();
4 } ,
5 courir : function () {
6 this.course = 9 + \text{Math.random}();
7 }
8 }
9
10 function decl_athlete (nom , pays ) {
11 this .nom = nom;
12 this . pays = pays ;
13 }
14
15
16
17 let emmanuel = new decl_athlete (" Emmanuel "," France ");
18 // Object.getPrototypeOf (emmanuel) === Athlete
19 let gabriel = new decl_athlete (" Gabriel "," France ");
20 let olaf = new decl_athlete (" Olaf "," Allemagne ");
21 let giorgia = new decl_athlete (" Giorgia "," Italie ");
22
23 let athletes = [ emmanuel , gabriel ,olaf , giorgia ];
24
25 function sauter_et_courir ( athletes ) {
26
27 }
28
29 sauter_et_courir (athletes);
30 /* olaf pourrait par exemple devenir
31 {nom: 'Olaf', pays: 'Allemagne',
32 saut : 8.433081631248243 , course : 9.040910645003596}
33 */
34
```
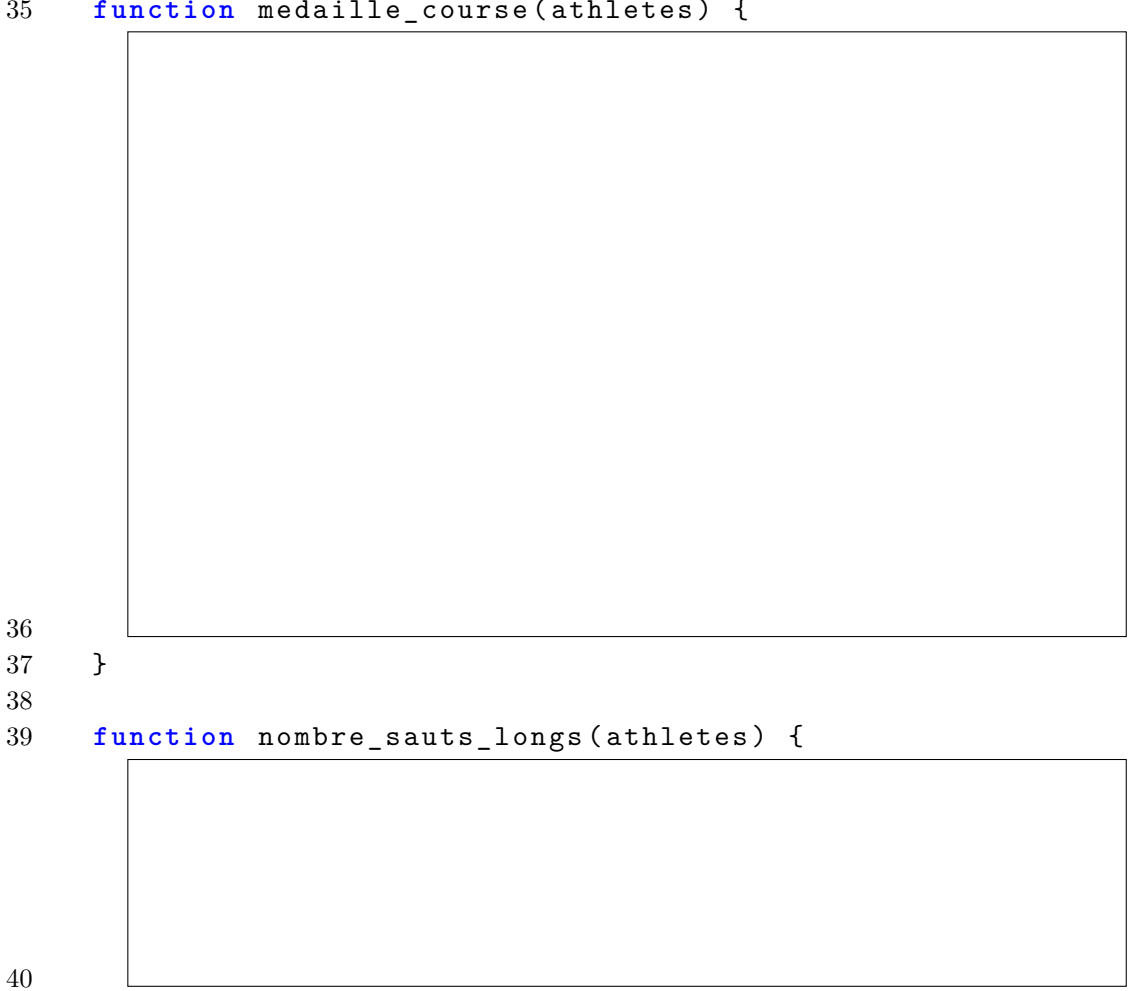

## <span id="page-2-0"></span>**function** medaille\_course ( athletes ) {

<span id="page-2-1"></span>}

## **2 Affichage des athlètes**

On va maintenant afficher les athlètes sur une page HTML. Considérons une page ayant comme body le code suivant :

```
<body >
  <p> Participants : </p>
  <ol id=" participants ">
  </ol >
  <script >
    [code JS]
  </ script >
</ body >
```
**Question 6** Écrire dans la boîte suivante une fonction afficher athlete() de sorte qu'après avoir exécuté l'instruction

```
athletes . forEach ( afficher_athlete );
```
la liste (ol en HTML) contienne un item (li en HTML) pour chaque participant, avec comme texte son nom et son pays. Ainsi, sur l'exemple précédent, le body deviendrait

```
<body >
  <p> Participants : </p>
  <ol id=" participants ">
    <li >Emmanuel , France </li >
    <li >Gabriel , France </li >
    <li >Olaf , Allemagne </li >
    <li >Giorgia , Italie </li >
  </ol >
  <script >
    [code JS]
  </ script >
</ body >
```
Par ailleurs, on souhaite qu'un clic sur un participant ouvre une fenêtre (alert) contenant son nom, son pays et son score à la course et au saut. Par exemple, un clic sur la ligne Giorgia, Italie doit ouvrir une fenêtre similaire à celle représentée en Figure [1.](#page-4-0)

<span id="page-4-0"></span>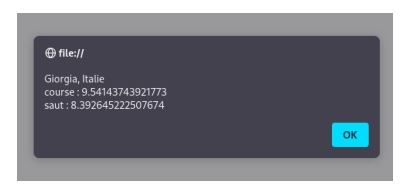

Figure 1 – Fenêtre ouverte après un clic sur Giorgia, Italie.

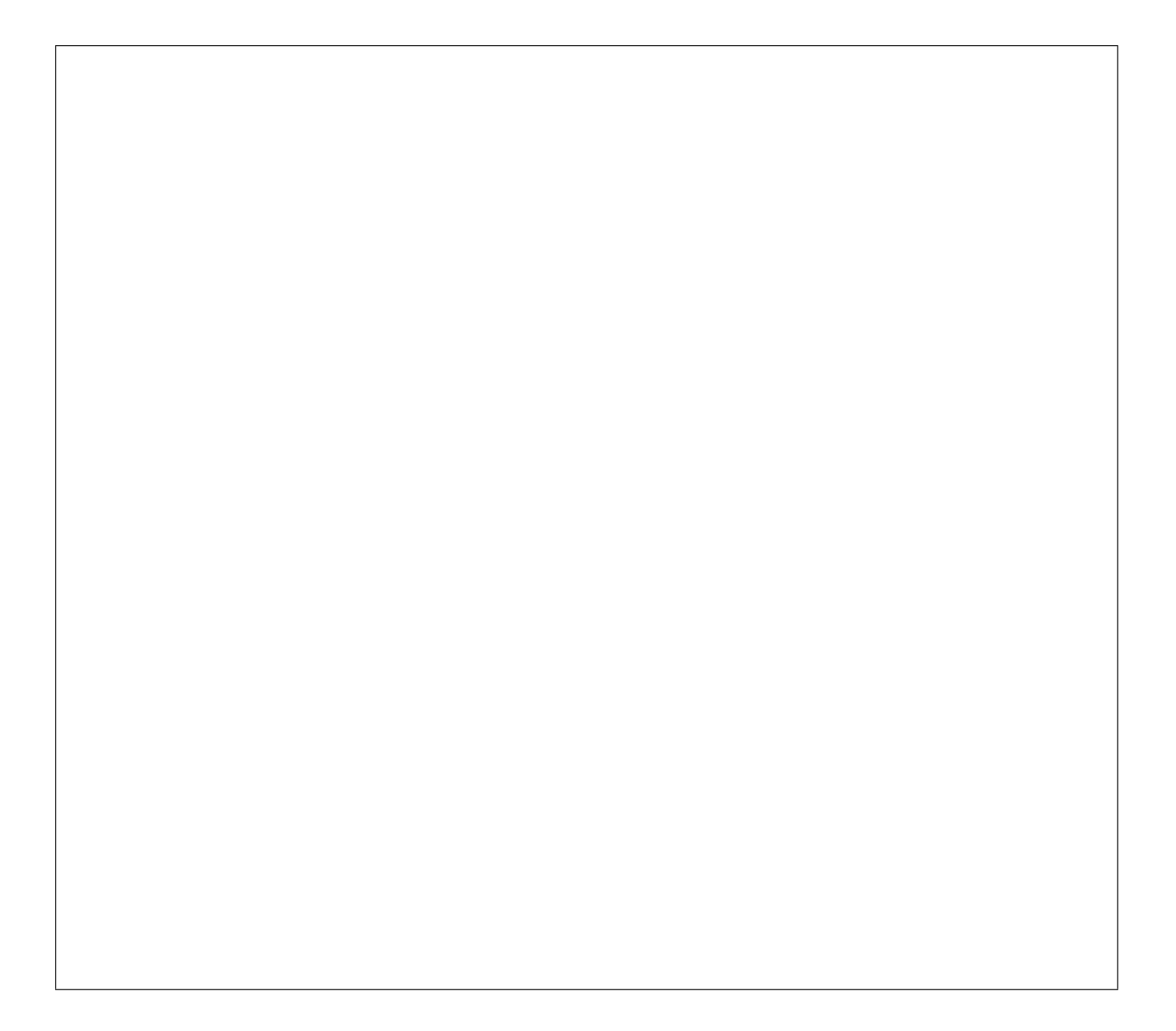